A) Write a function that receives two parameters: a sentence and a vector of characters. The function prints the words of the sentence that contain any of the characters specified in the vector. Note: You should assume that a word does not contain more than one character from the vector.

Example:

findCharsA('Martin is looking out of the window', ['a' 'w'])

ans  $=$ 

'Martin window'

B) Write another function that now only prints the words of the sentence that contain both of the characters specified in the vector.

Example:

findCharsB('Martin is looking out of the window', ['i' 'n'])

 $ans =$ 

'Martin looking window'

C) Write a third version of the function. This time the function receives three parameters: a sentence, a character, and a vector with the numbers of the words that need to be printed in case they contain the character.

Example:

findCharsC('Martin is looking out of the window', 'i', [1 2 5])

ans  $=$ 

'Martin is'

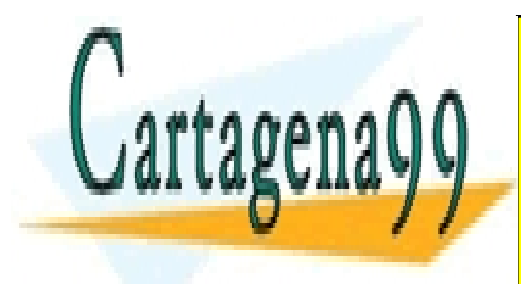

CLASES PARTICULARES, TUTORÍAS TÉCNICAS ONLINE LLAMA O ENVÍA WHATSAPP: 689 45 44 70

ONLINE PRIVATE LESSONS FOR SCIENCE STUDENTS CALL OR WHATSAPP:689 45 44 70

www.cartagena99.com no se hace responsable de la información contenida en el presente documento en virtud al Artículo 17.1 de la Ley de Servicios de la Sociedad de la Información y de Comercio Electrónico, de 11 de julio de 2002. Si la información contenida en el documento es ilícita o lesiona bienes o derechos de un tercero háganoslo saber y será retirada.

- - -

```
SOLUTIONS
```
A)

```
function [outstring] = findCharsA (instring, vwords)
outstring = [];
while (isempty(instring) == 0)
    [words, instring] = strtok(instring);
    for i = vwordsif (\text{string}(words, i) > 0) outstring = [outstring ' ' words];
         end
     end
end
end
B)
function [outstring] = findCharsB (instring, vwords)
outstring = [];
counter = 0;while (isempty(instring) == 0)
    [words, instring] = strtok(instring);
    for i = vwordsif (\text{string}(words, i) > 0)counter = counter + 1;
         end
     end
    if counter == length (vwords)
         outstring = [outstring ' ' words];
     end
    counter = 0;
end
end
```
## C)

```
function [outstring] = findCharsC (instring, vwords, vpos)
outstring = [];
counter = 1;while (isempty(instring) == 0)
    [word, instring] = strtok(instring);
    for i = vposif (counter == i)
             if (strfind(word, vwords) > 0)
```
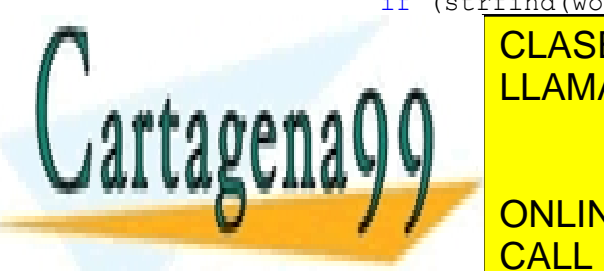

**OUTSTRING ' CLASES PARTICULARES, TUTORÍAS TÉCNICAS ONLINE** LLAMA O ENVÍA WHATSAPP: 689 45 44 70

> ONLINE PRIVATE LESSONS FOR SCIENCE STUDENTS CALL OR WHATSAPP:689 45 44 70

www.cartagena99.com no se hace responsable de la información contenida en el presente documento en virtud al Artículo 17.1 de la Ley de Servicios de la Sociedad de la Información y de Comercio Electrónico, de 11 de julio de 2002. Si la información contenida en el documento es ilícita o lesiona bienes o derechos de un tercero háganoslo saber y será retirada.

- - -